### **Examples of Extracted Features**

#### Supplement to:

Hegeman AD, Schulte CF, Cui Q, Lewis IA, Huttlin EL, Eghbalnia H, Harms AC, Ulrich EL, Markley JL, and Sussman MR (2007) Stable Isotope Assisted Assignment of Elemental Compositions for Metabolomics, *Anal. Chem.* 

The purpose of this supplement is to provide samples of raw ESI-TOF data used for formulae assignment in the parent manuscript. As discussed therein, one of the most challenging aspects of LC-MS based metabolomic data processing automation concerns the assignment of features to metabolites that accurately capture the exact mass measurement, retention information and integrated signal intensity. The application that we used for this extraction is MassHunter (Agilent Technologies, Santa Clara, CA), which is currently under development and in its current version does not allow user input for optimizing chromatographic peak fitting or deselecting deisotoping routines. We recognize that this is sub optimal for analysis of isotopically labeled samples and provide the following set of examples to show how the MassHunter application assigned features in each of our labeling regimes [(I) <sup>12</sup>C & <sup>14</sup>N (natural abundance); (II) <sup>12</sup>C & <sup>15</sup>N; (III) <sup>13</sup>C & <sup>14</sup>N; or (IV) <sup>13</sup>C & <sup>15</sup>N].

|           |            |          | Which<br>Strategy<br>IDed? |             | 14N12C    |               |             | 14N13C    |               |             | 15N12C    |               |             | 15N13C    |               |        | SUMMARY data |                         |                                            |  |
|-----------|------------|----------|----------------------------|-------------|-----------|---------------|-------------|-----------|---------------|-------------|-----------|---------------|-------------|-----------|---------------|--------|--------------|-------------------------|--------------------------------------------|--|
| Example # | Formulae   | database | calculated                 | feature ID# | RT (min.) | Query<br>Mass | feature ID# | RT (min.) | Query<br>Mass | feature ID# | RT (min.) | Query<br>Mass | feature ID# | RT (min.) | Query<br>Mass | ave RT | STDEV RT     | Ave Mass<br>error (ppm) | Ave.<br>Absolute<br>Value of<br>Mass error |  |
| (i)       | C9H15N     | no       | yes                        | 86          | 38.41     | 137.1207      | 53          | 38.38     | 146.15        | 25          | 38.325    | 138.1179      | 42          | 38.43     | 147.1471      | 38.385 | 0.046        | 0.43                    | 15.98                                      |  |
| (ii)      | C27H30O15  | yes      | yes                        | 10          | 31.8      | 594.1586      | 41          | 31.75     | 621.2487      | 50          | 31.744    | 594.1588      | 58          | 31.85     | 621.249       | 31.786 | 0.051        | 0.86                    | 5.13                                       |  |
| (iii)     | C14H20N4O2 | yes      | yes                        | 67          | 14.81     | 276.159       | 43          | 15.43     | 290.2048      | 157         | 15.994    | 280.1466      | 127         | 16.3      | 294.1937      | 15.635 | 0.657        | 0.18                    | 7.86                                       |  |
| (iv)      | C14H18N2O2 | yes      | yes                        | 221         | 23.32     | 246.1371      | 378         | 23.32     | 260.1827      | 217         | 23.279    | 248.1312      | 338         | 23.41     | 262.1776      | 23.330 | 0.053        | -0.15                   | 11.45                                      |  |
| (v)       | C7H19N3    | yes      | no                         | 120         | 2.971     | 145.1575      | 269         | 3.384     | 152.1804      | 49          | 3.188     | 148.1493      | 27          | 3.26      | 155.1717      | 3.201  | 0.173        | 3.06                    | 4.07                                       |  |
| ( vi )    | C54H60O28  | no       | no                         | -           | 33.8      | 1156.3281     | _           | 33.8      | 1210.51       | -           | 33.8      | 1156.328      | -           | 33.8      | 1210.51       | 33.8   | -            | -                       | -                                          |  |

Six example species have been selected and are summarized in the table above. Three were identified by both database and calculated strategies, one was identified just the database strategy, one was identified by just the calculated strategy, and one was missed by both strategies. On the following pages will show two frames for each labeling regime with: 1) annotated mass spectra of the isotopic envelopes for each species, and 2) extracted ion chromatograms (EICs) for significant peaks in each envelope. EICs were limited to a minimum extraction width of 0.5 amu, which was used throughout. Monoisotopic peaks are enclosed in light blue boxes in the envelope spectra for each regime. If any feature was extracted within the relevant m/z and chromatographic time scale it is marked in the spectrum window with an asterisk (\*) and annotated with the feature ID#, the m/z, and the retention time in minutes. The positions of the features are also mapped in the EICs. As mentioned in the text, often multiple features are extracted for the same m/z, within mass error, and within the examined chromatographic window. There will be brief comments associated with each page of annotated spectra and EICs and no further summary.

Examples of Extracted Features Supplement to: Hegeman et al. 2007 Anal. Chem.

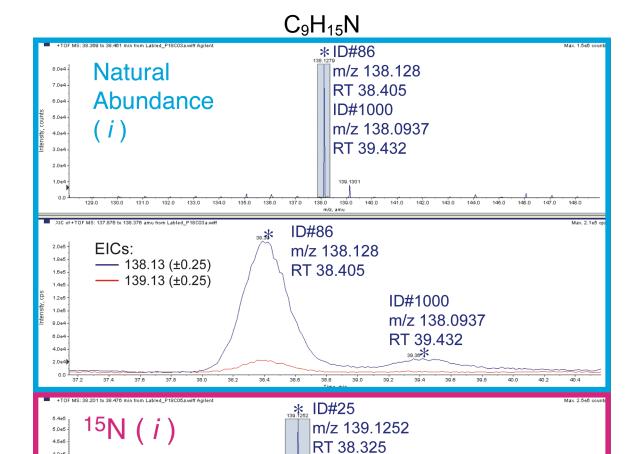

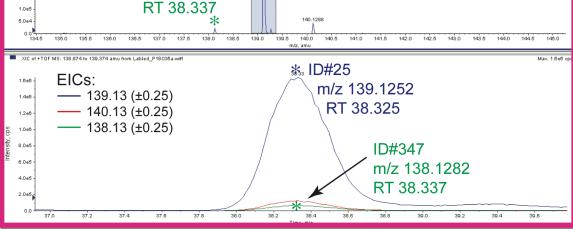

Deisotoping works well with natural abundance as expected.

ID#347

m/z 138.1282

2.0et

1.0e5

- 2 features assigned to natural abundance data for two species well resolved in both mass and chromatographic properties with well behaved elution properties.
- <sup>15</sup>N has an extra feature assigned to the coeluting –1 peak owing to 1-2% abundance of $^{14}N$ .

## C<sub>9</sub>H<sub>15</sub>N continued...

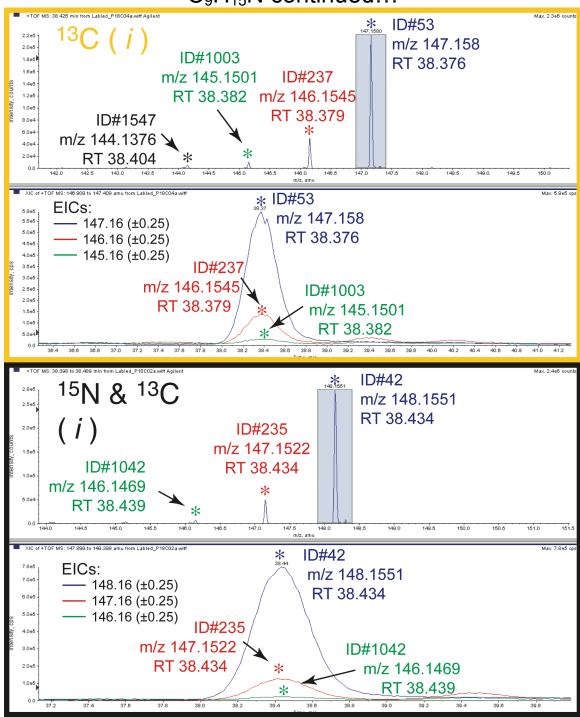

- Both the <sup>13</sup>C and double labeled spectra show lots of extra features assigned to isotopic envelope peaks that appear below the monoisotopic peak. In this example every major envelope peak is assigned. The <sup>13</sup>C appears to be significantly less well enriched in <sup>13</sup>C than the double labeled sample.
- The database strategy failed because it did not contain a compound with this formula.

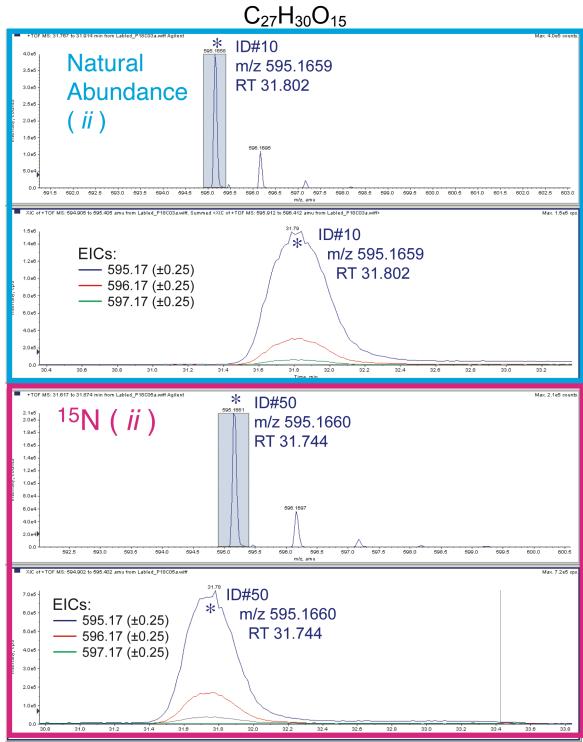

• This compound contains no nitrogen, so both spectra are pretty much the same. Monoisotopic peaks are the only assigned features.

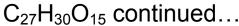

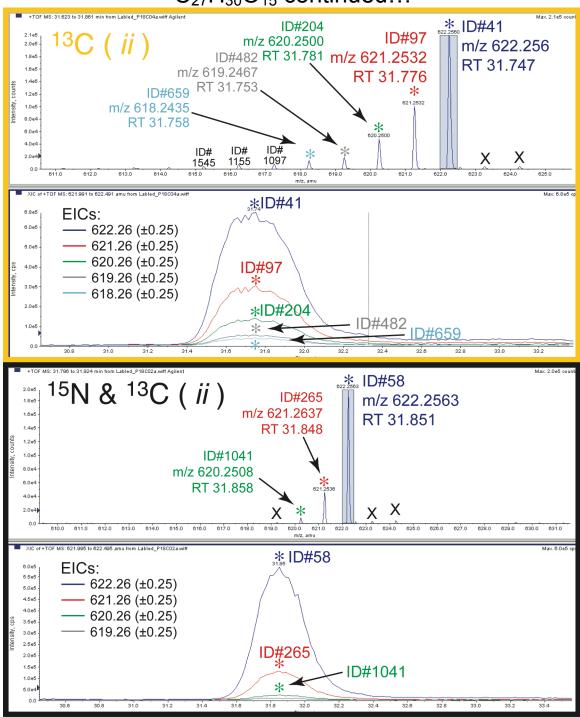

- Again, a huge string of peaks owing to <sup>12</sup>C contamination are assigned feature status in both <sup>13</sup>C-containing samples.
- The 'X's mark peaks that were double-checked for feature assignment and none was found.
- Both calculated and database strategies succeeded in assigning a formula.

# $C_{14}H_{20}N_4O_2$

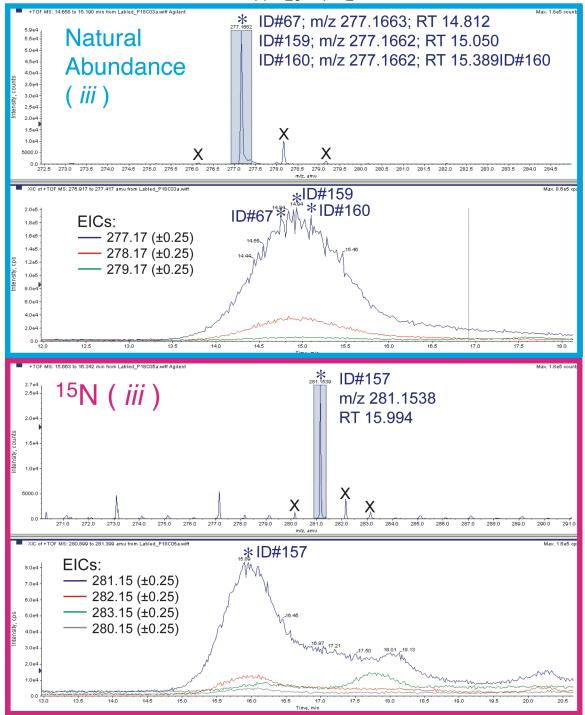

- The natural abundance sample shows how a peak that is clearly one compound can be split up into three separate assigned features. In this example, the jaggedness of the EIC is the result of lower signal intensity, and may indicate that smoothing is needed to prevent split assignments.
- The 'X's mark peaks that were double-checked for feature assignment and none was found.

## $C_{14}H_{20}N_4O_2$ continued...

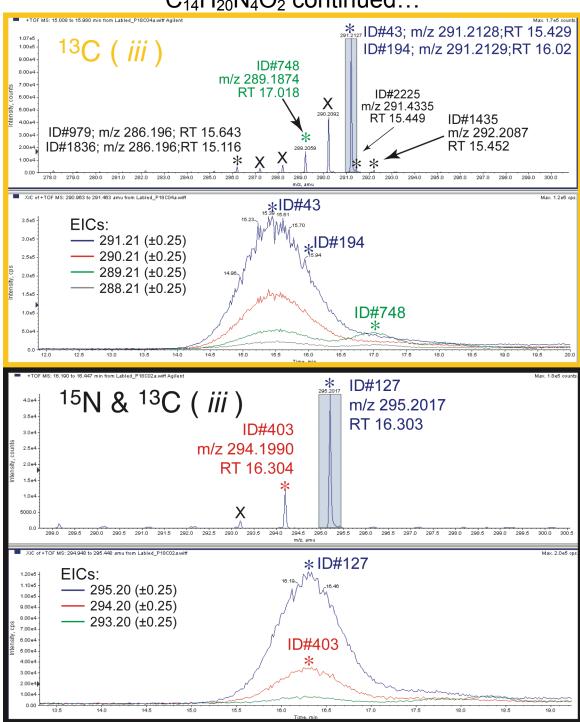

- Low signal intensity results in some jaggedness and split feature assignment.
- Interestingly, the coeluting -1, -2, -3 and -4 peaks were not assigned feature status while other closely eluting species were (#748, #1435, #2225 etc.).
- Double labeled spectrum is typical of what we have seen already.
- Both calculated and database strategies succeeded in assigning a formula.

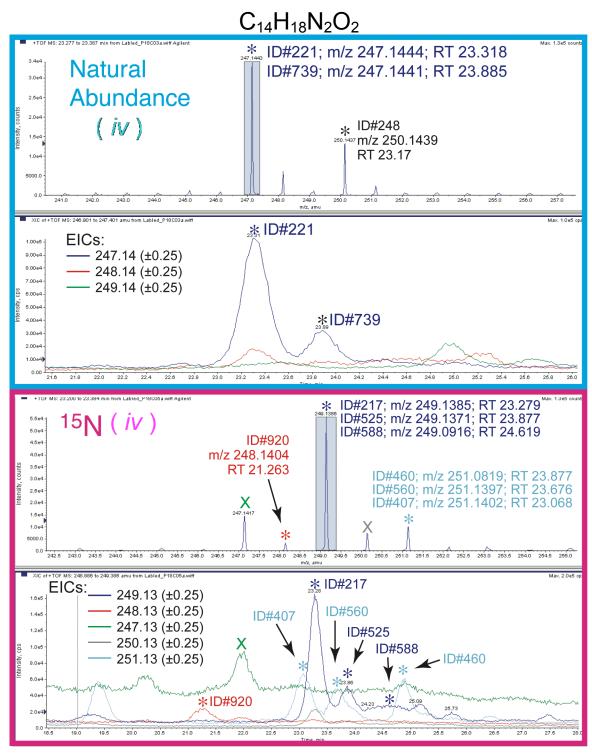

• Here is a really busy part of the spectrum/chromatographic range.

## C<sub>14</sub>H<sub>18</sub>N<sub>2</sub>O<sub>2</sub> continued...

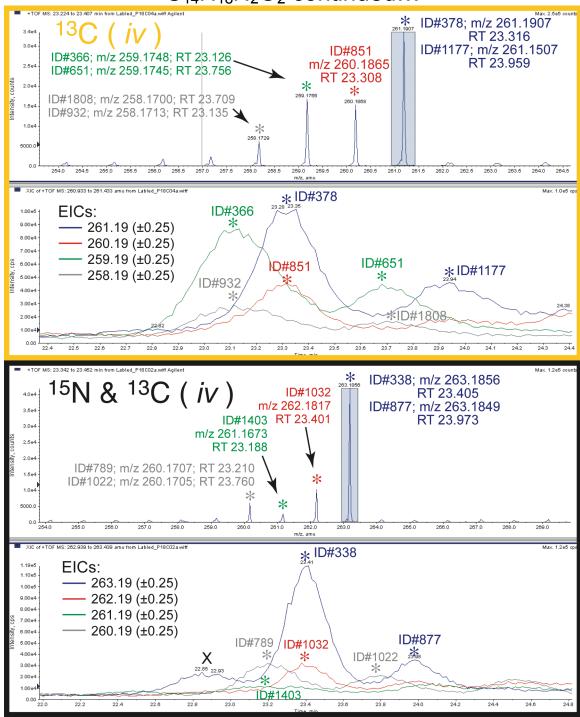

- These are also both messy, but show similar patterns of -1, -2 etc peak assignment as before
- Both calculated and database strategies succeeded in assigning a formula to the dominant species in this cluster.

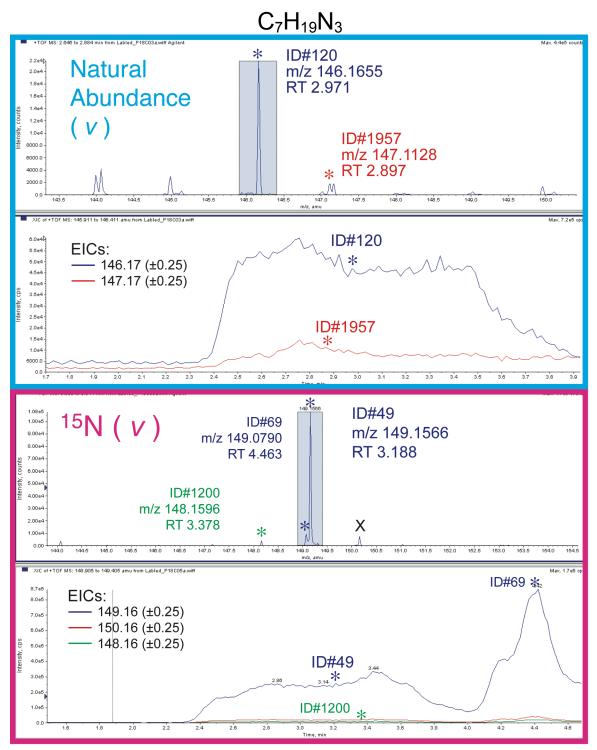

• This is a compound eluting in the flow through. The peak shape is terrible and there are lots of coeluting species suppressing ionization and overlapping in the spectra. Features are assigned within non-ideal elution profiles.

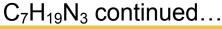

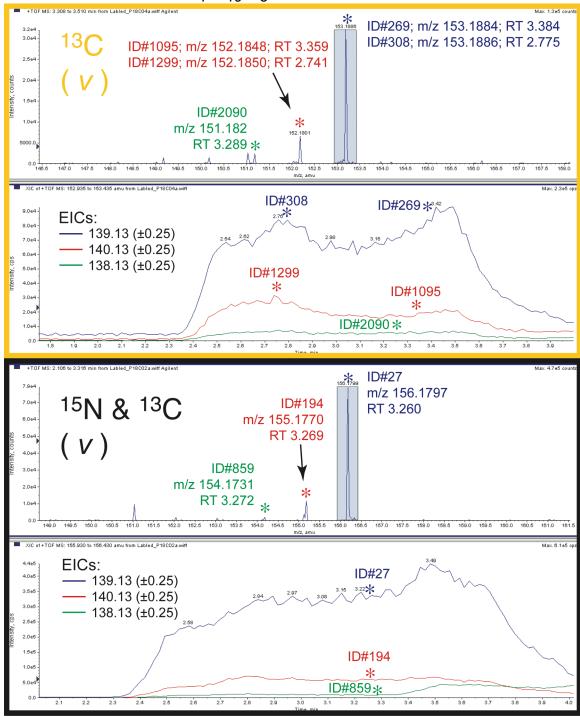

• The database strategy succeeds in this example while the calculated strategy fails. Possibly the large number of essentially coeluting species introduces additional stochastic elements limiting assignment via the calculated strategy. Accidentally matching features from this dense region will compete to with appropriate matches to increase false positive formula assignments.

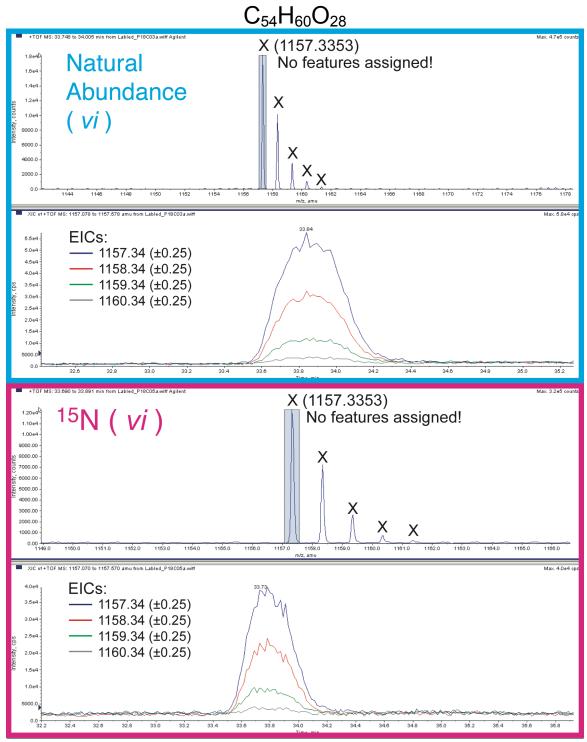

• This example is a clear failure to assign <u>any</u> features to this species. It is well separated chromatographically and so manual assignment was trivial.

## C<sub>54</sub>H<sub>60</sub>O<sub>28</sub> continued...

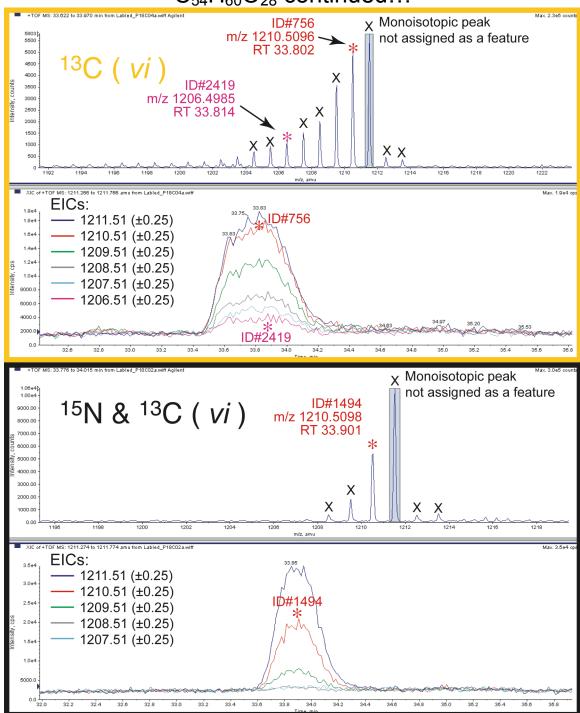

- The monoisotopic masses were missed in all four regimes, and a handful of less intense isotopic peaks were assigned in the <sup>13</sup>C and double-labeled samples. These serve as good internal controls for intensity limits, which in this case were not passed.
- We were disappointed to have missed this particular compound as it is a great example of the usefulness of our approach with a single formula being assigned to a mass as high as ~1157.